Pham 6364

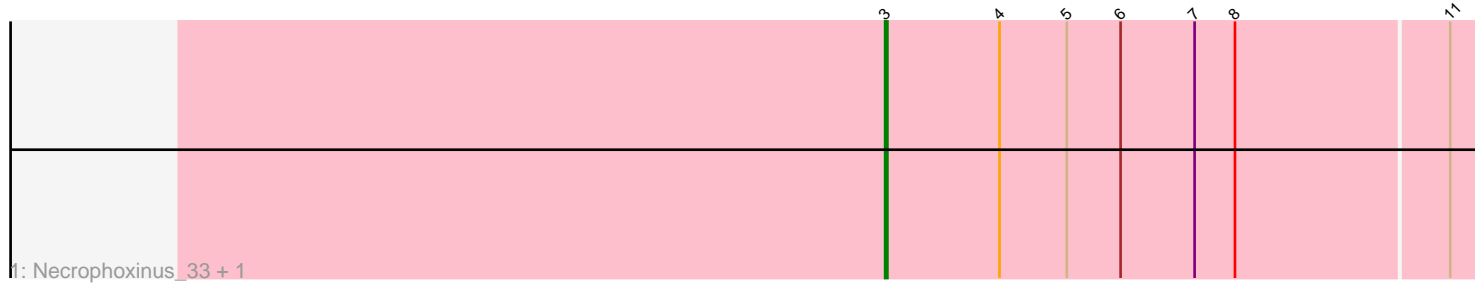

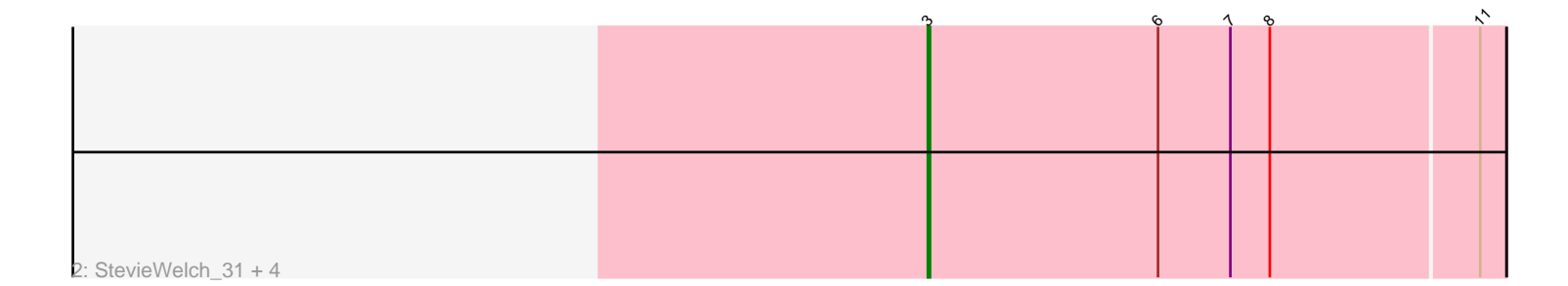

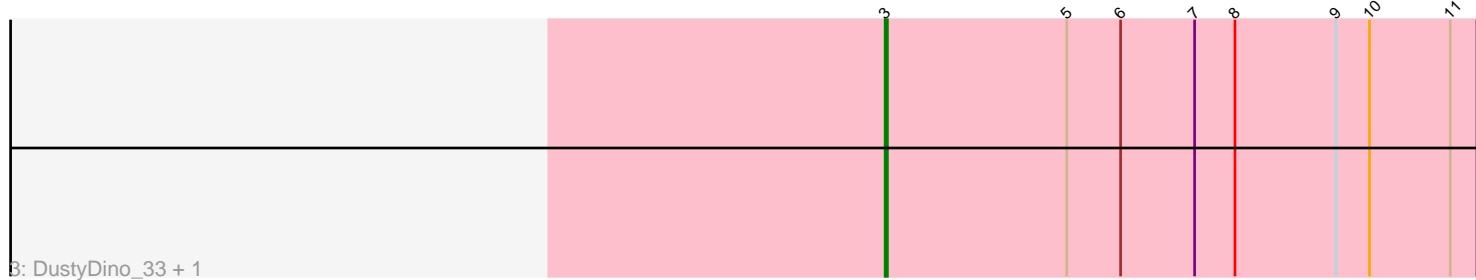

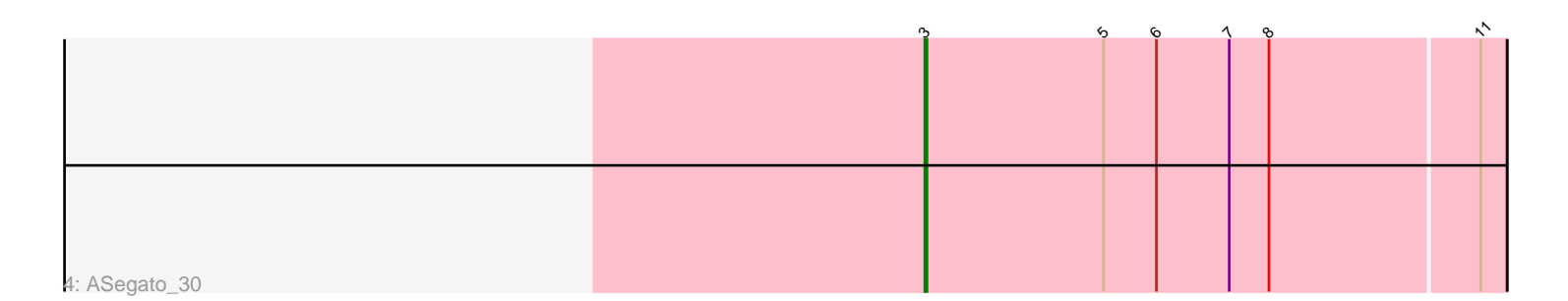

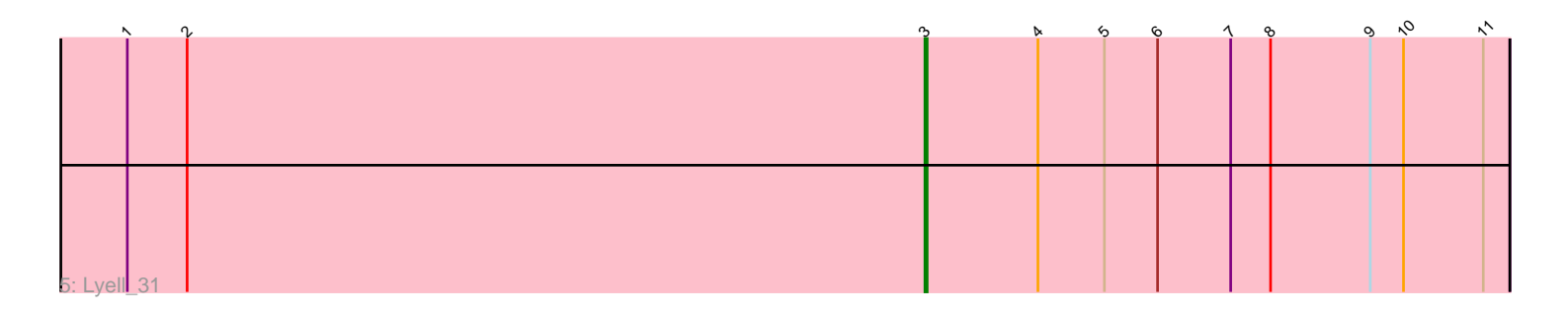

Note: Tracks are now grouped by subcluster and scaled. Switching in subcluster is indicated by changes in track color. Track scale is now set by default to display the region 30 bp upstream of start 1 to 30 bp downstream of the last possible start. If this default region is judged to be packed too tightly with annotated starts, the track will be further scaled to only show that region of the ORF with annotated starts. This action will be indicated by adding "Zoomed" to the title. For starts, yellow indicates the location of called starts comprised solely of Glimmer/GeneMark auto-annotations, green indicates the location of called starts with at least 1 manual gene annotation.

# Pham 6364 Report

This analysis was run 04/28/24 on database version 559.

Pham number 6364 has 11 members, 2 are drafts.

Phages represented in each track:

- Track 1 : Necrophoxinus\_33, Erenyeager\_31
- Track 2 : StevieWelch\_31, Musetta\_31, Fork\_27, Welcome\_32, Yuma\_30
- Track 3 : DustyDino\_33, RunningBrook\_32
- Track 4 : ASegato 30
- Track 5 : Lyell\_31

## **Summary of Final Annotations (See graph section above for start numbers):**

The start number called the most often in the published annotations is 3, it was called in 9 of the 9 non-draft genes in the pham.

Genes that call this "Most Annotated" start:

• ASegato\_30, DustyDino\_33, Erenyeager\_31, Fork\_27, Lyell\_31, Musetta\_31, Necrophoxinus\_33, RunningBrook\_32, StevieWelch\_31, Welcome\_32, Yuma\_30,

Genes that have the "Most Annotated" start but do not call it:

•

Genes that do not have the "Most Annotated" start:

•

## **Summary by start number:**

Start 3:

- Found in 11 of 11 ( 100.0% ) of genes in pham
- Manual Annotations of this start: 9 of 9
- Called 100.0% of time when present

• Phage (with cluster) where this start called: ASegato\_30 (ED2), DustyDino\_33 (ED2), Erenyeager\_31 (ED2), Fork\_27 (ED2), Lyell\_31 (ED2), Musetta\_31 (ED2), Necrophoxinus\_33 (ED2), RunningBrook\_32 (ED2), StevieWelch\_31 (ED2), Welcome\_32 (ED2), Yuma\_30 (ED2),

#### **Summary by clusters:**

There is one cluster represented in this pham: ED2

Info for manual annotations of cluster ED2: •Start number 3 was manually annotated 9 times for cluster ED2.

#### **Gene Information:**

Gene: ASegato\_30 Start: 8792, Stop: 9052, Start Num: 3 Candidate Starts for ASegato\_30: (Start: 3 @8792 has 9 MA's), (5, 8873), (6, 8897), (7, 8930), (8, 8948), (11, 9041),

Gene: DustyDino\_33 Start: 9503, Stop: 9766, Start Num: 3 Candidate Starts for DustyDino\_33: (Start: 3 @9503 has 9 MA's), (5, 9584), (6, 9608), (7, 9641), (8, 9659), (9, 9704), (10, 9719), (11, 9755),

Gene: Erenyeager\_31 Start: 9163, Stop: 9423, Start Num: 3 Candidate Starts for Erenyeager\_31: (Start: 3 @9163 has 9 MA's), (4, 9214), (5, 9244), (6, 9268), (7, 9301), (8, 9319), (11, 9412),

Gene: Fork\_27 Start: 8449, Stop: 8709, Start Num: 3 Candidate Starts for Fork\_27: (Start: 3 @8449 has 9 MA's), (6, 8554), (7, 8587), (8, 8605), (11, 8698),

Gene: Lyell\_31 Start: 9081, Stop: 9344, Start Num: 3 Candidate Starts for Lyell\_31: (1, 8721), (2, 8748), (Start: 3 @9081 has 9 MA's), (4, 9132), (5, 9162), (6, 9186), (7, 9219), (8, 9237), (9, 9282), (10, 9297), (11, 9333),

Gene: Musetta\_31 Start: 9160, Stop: 9420, Start Num: 3 Candidate Starts for Musetta\_31: (Start: 3 @9160 has 9 MA's), (6, 9265), (7, 9298), (8, 9316), (11, 9409),

Gene: Necrophoxinus\_33 Start: 9777, Stop: 10037, Start Num: 3 Candidate Starts for Necrophoxinus\_33: (Start: 3 @9777 has 9 MA's), (4, 9828), (5, 9858), (6, 9882), (7, 9915), (8, 9933), (11, 10026),

Gene: RunningBrook\_32 Start: 9503, Stop: 9766, Start Num: 3 Candidate Starts for RunningBrook\_32: (Start: 3 @9503 has 9 MA's), (5, 9584), (6, 9608), (7, 9641), (8, 9659), (9, 9704), (10, 9719), (11, 9755),

Gene: StevieWelch\_31 Start: 9139, Stop: 9399, Start Num: 3 Candidate Starts for StevieWelch\_31: (Start: 3 @9139 has 9 MA's), (6, 9244), (7, 9277), (8, 9295), (11, 9388),

Gene: Welcome\_32 Start: 9156, Stop: 9416, Start Num: 3 Candidate Starts for Welcome\_32: (Start: 3 @9156 has 9 MA's), (6, 9261), (7, 9294), (8, 9312), (11, 9405),

Gene: Yuma\_30 Start: 9059, Stop: 9319, Start Num: 3

Candidate Starts for Yuma\_30: (Start: 3 @9059 has 9 MA's), (6, 9164), (7, 9197), (8, 9215), (11, 9308),